MIT OpenCourseWare <http://ocw.mit.edu>

6.013/ESD.013J Electromagnetics and Applications, Fall 2005

Please use the following citation format:

Markus Zahn, Erich Ippen, and David Staelin, *6.013/ESD.013J Electromagnetics and Applications, Fall 2005*. (Massachusetts Institute of Technology: MIT OpenCourseWare). <http://ocw.mit.edu> (accessed MM DD, YYYY). License: Creative Commons Attribution-Noncommercial-Share Alike.

Note: Please use the actual date you accessed this material in your citation.

For more information about citing these materials or our Terms of Use, visit: <http://ocw.mit.edu/terms>

### 6.013, Electromagnetics and Applications Prof. Markus Zahn, November 8 & 10, 2005 **Lecture 16 & 17: Electroquasistatic and Magnetoquasistatic Forces**

- I. EQS Energy Method of Forces
	- a) Circuit Point of View

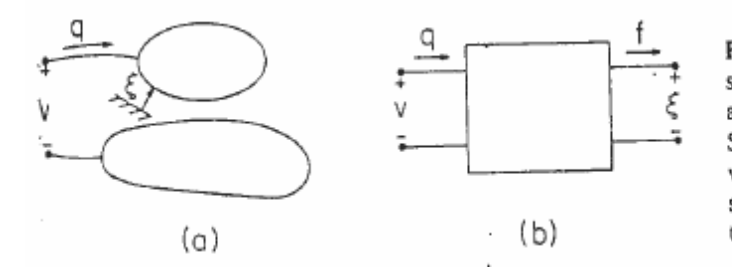

Figure 11.6.1 (a) Electroquasistatic system having one electrical terminal pair and one mechanical degree of freedom. (b) Schematic representation of EQS subsystem with coupling to external mechanical system represented by a mechanical terminal pair.

q = C ( ) ξ v i = dq <sup>=</sup><sup>d</sup> ⎣ <sup>⎡</sup> ( ) <sup>v</sup><sup>⎦</sup> <sup>⎤</sup> ( ) dv + v dC (ξ) <sup>C</sup><sup>ξ</sup> <sup>=</sup> <sup>C</sup><sup>ξ</sup> dt dt dt dt ( ) dv + v dC d <sup>ξ</sup> =C <sup>ξ</sup> dt d<sup>ξ</sup> dt P = vi = v <sup>d</sup>⎡C <sup>ξ</sup> <sup>v</sup><sup>⎤</sup> <sup>=</sup> <sup>C</sup><sup>ξ</sup> <sup>v</sup> dυ <sup>+</sup> v2 dC d <sup>ξ</sup> in dt <sup>⎣</sup> ( ) <sup>⎦</sup> ( ) dt d<sup>ξ</sup> dt d 1<sup>⎛</sup> <sup>2</sup><sup>⎞</sup> 2 dC d <sup>ξ</sup> =C ( ) <sup>ξ</sup> <sup>⎜</sup> <sup>v</sup><sup>⎟</sup> <sup>+</sup> <sup>v</sup> dt ⎝ 2 ⎠ dξ dt <sup>=</sup> d 1<sup>⎡</sup> <sup>C</sup><sup>ξ</sup> v2 <sup>⎤</sup> + 1 v2 dC d <sup>ξ</sup> <sup>⎢</sup> ( ) <sup>⎥</sup> dt ⎣2 <sup>⎦</sup> <sup>2</sup> <sup>d</sup><sup>ξ</sup> dt dW d<sup>ξ</sup> <sup>=</sup> <sup>+</sup> <sup>f</sup> dt <sup>ξ</sup> N Ndt <sup>W</sup>=energy mechanical power storage (force <sup>×</sup> velocity)

$$
W = \frac{1}{2}C(\xi)v^{2}, f_{\xi} = \frac{1}{2}v^{2}\frac{dC}{d\xi}
$$
  
=  $\frac{1}{2}\frac{q^{2}}{C^{2}(\xi)}\frac{dC}{d\xi} = -\frac{1}{2}q^{2}\frac{d}{d\xi}\left(\frac{1}{C(\xi)}\right)$ 

b) Energy Point of View

$$
vi = v \frac{dq}{dt} = \frac{dW_e}{dt} + f_{\xi} \frac{d\xi}{dt}
$$

$$
vdq= dW_e + f_{\xi}d\xi \Rightarrow dW_e = vdq - f_{\xi}d\xi
$$

$$
f_{\xi} = -\frac{\partial W_e}{\partial \xi}\Bigg|_{q=\textrm{constant}}; \ \ v = \frac{\partial W_e}{\partial q}\Bigg|_{\xi=\textrm{constant}}
$$

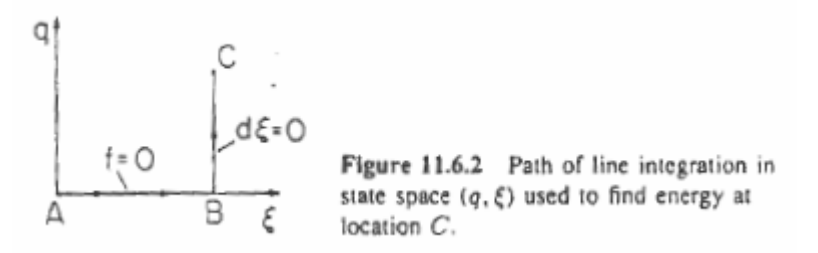

$$
W_e = -\int_{q=0}^{Q} f_{\xi} d\xi + \int_{\xi = \text{constant}} v dq
$$
  
\n
$$
V = \frac{q}{C(\xi)}
$$
  
\n
$$
W_e = \int_{\xi = \text{constant}} \frac{q}{C(\xi)} dq = \frac{1}{2} \frac{q^2}{C(\xi)}
$$
  
\n
$$
f = -\frac{\partial w_e}{\partial \xi}\Big|_{q=\text{constant}} = -\frac{1}{2} q^2 \frac{d}{d\xi} \left(\frac{1}{C(\xi)}\right) = \frac{1}{2} \frac{q^2}{C^2(\xi)} \frac{dC(\xi)}{d\xi}
$$
  
\n
$$
= \frac{1}{2} v^2 \frac{dC(\xi)}{d\xi}
$$

### II. Forces In Capacitors

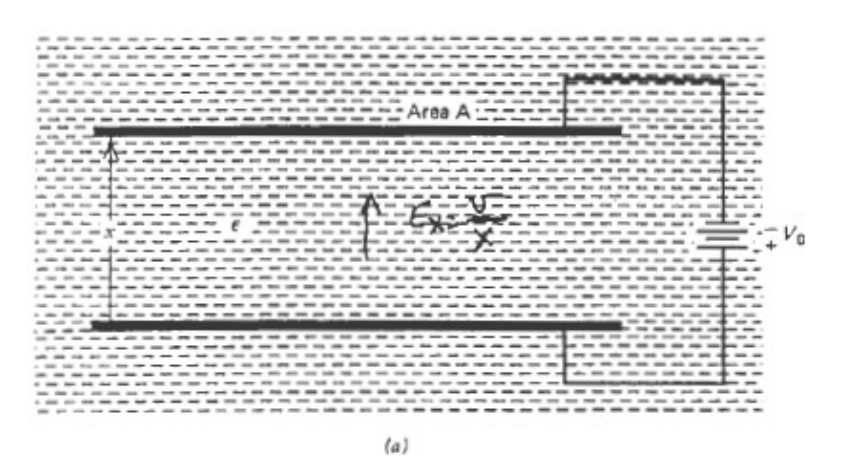

From *Electromagnetic Field Theory: A Problem Solving Approach*, by Markus Zahn, 1987. Used with permission.

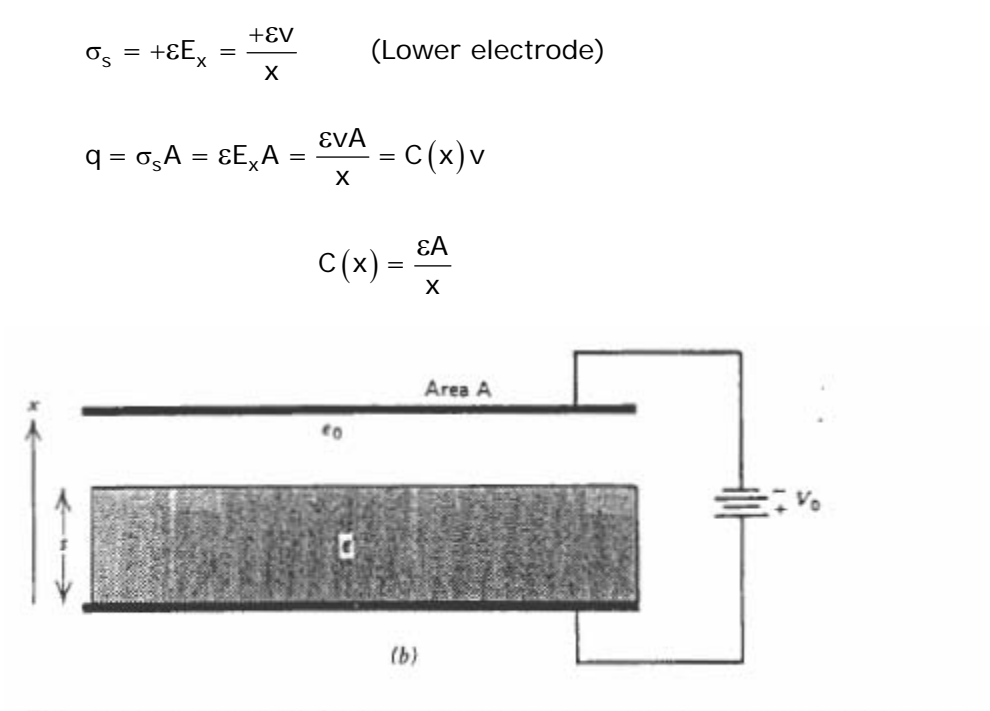

Figure 3-36 A parallel plate capacitor  $(a)$  immersed within a dielectric fluid or with  $(b)$  a free space region in series with a solid dielectric.

From *Electromagnetic Field Theory: A Problem Solving Approach*, by Markus Zahn, 1987. Used with permission.

a) Coulombic force method on upper electrode:

$$
f_x = \frac{1}{2} \sigma_s E_x A = -\frac{1}{2} \epsilon E_x^2 A = -\frac{1}{2} \frac{\epsilon v^2}{x^2} A
$$
  

$$
\int \frac{1}{2} \text{ because E in electrode} = 0, \text{ E outside electrode} = E_x
$$
  
Take average

Energy method:  $C(x) = \frac{\varepsilon A}{x}$ 

$$
f_x = \frac{1}{2}v^2 \frac{dC}{dx} = \frac{1}{2}v^2 \epsilon A \frac{d}{dx} \left(\frac{1}{x}\right) = -\frac{1}{2} \frac{v^2 \epsilon A}{x^2}
$$

$$
v = \frac{q}{C(x)} = \frac{qx}{\epsilon A} \Rightarrow f_x = -\frac{1}{2} \frac{\cancel{g}^2}{\cancel{x^2}} \frac{q^2}{\epsilon^2 A^2} = -\frac{1}{2} \frac{q^2}{\epsilon A}
$$

b)

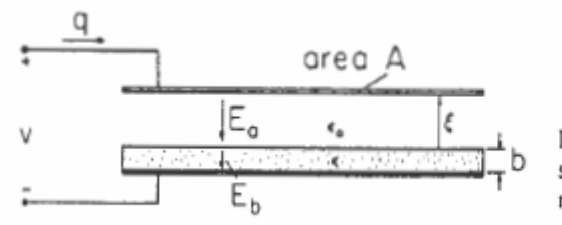

Figure 11.6.3 Specific example of EQS<br>systems having one electrical and one<br>mechanical terminal pair.

Courtesy of Hermann A. Haus and James R. Melcher. Used with permission.

$$
\frac{1}{C(\xi)} = \frac{1}{C_a} + \frac{1}{C_b}; \ C_a = \frac{\epsilon_0 A}{\xi}, \ C_b = \frac{\epsilon A}{b}
$$
\n
$$
= \frac{\xi}{\epsilon_0 A} + \frac{b}{\epsilon A}
$$
\n
$$
= \frac{\epsilon \xi + \epsilon_0 b}{\epsilon \epsilon_0 A}
$$
\n
$$
f_{\xi} = -\frac{1}{2} q^2 \frac{d}{d\xi} \left(\frac{1}{C(\xi)}\right) = \frac{-\frac{1}{2} q^2}{\epsilon \epsilon_0 A} \frac{d}{d\xi} \left(\epsilon \xi + \epsilon_0 b\right) = -\frac{1}{2} \frac{q^2}{\epsilon_0 A}
$$
\n
$$
f_{\xi} = \frac{1}{2} v^2 \frac{d}{d\xi} \left(C(\xi)\right) = \frac{1}{2} v^2 \frac{d}{d\xi} \left[\frac{\epsilon \epsilon_0 A}{\epsilon \xi + \epsilon_0 b}\right] = -\frac{1}{2} \frac{v^2 \epsilon^2 \epsilon_0 A}{\left(\epsilon \xi + \epsilon_0 b\right)^2}
$$

6.013, Electromagnetics and Applications Lecture 16 & 17 Prof. Markus Zahn

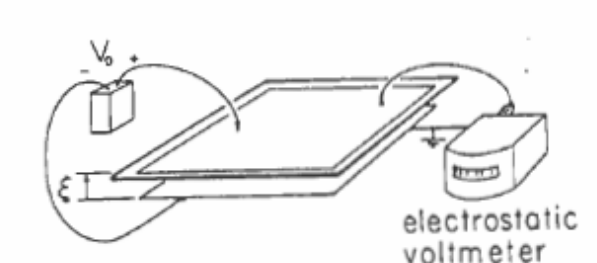

Figure 11.6.4 Apparatus used to demonstrate amplification of voltage as the upper electrode is raised. (The electrodes are initially charged and then the voltage source is removed so  $q \equiv$  constant.) The electrodes, consisting of foil mounted on insulating sheets, are about  $1 \text{ m} \times 1 \text{ m}$ , with the upper one insulated from the frame, which is used to control its position. The voltage is measured by the electrostatic voltmeter, which "loads" the system with a capacitance that is small compared to that of the electrodes and (at least on a dry day) a negligible resistance.

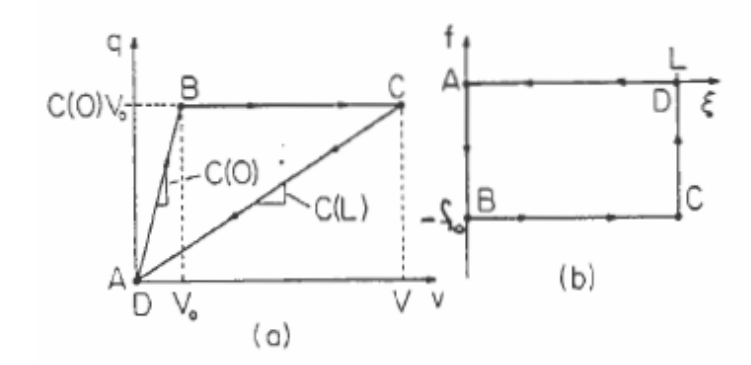

Figure 11.6.5 Closed paths followed in cyclic conversion of energy from mechanical to electrical form: (a) in  $(q, v)$ plane; and (b) in  $(f, \xi)$  plane.

- $A \rightarrow B$ . With  $v = 0$ , the upper electrode rests on the plastic sheet. A voltage  $V_o$  is applied.
- $B \rightarrow C$ . With, the voltage source removed so that the upper electrode is electrically isolated, it is raised to the position  $\xi = L$ .
- $\bullet$   $C \rightarrow D$ . The upper electrode is shorted, so that its voltage returns to zero.
- $D \rightarrow A$ . The upper electrode is returned to its original position at  $\xi = 0$ .

Is electrical energy converted to mechanical form, or vice versa?

$$
\oint v dq = \oint d\mathbf{w}^0_e + \oint f_{\xi} d\xi
$$
\n
$$
\oint v dq = \oint f_{\xi} d\xi
$$
\n
$$
\oint v dq, \oint f_{\xi} d\xi > 0
$$

Electric energy in, mechanical energy out.

$$
\underbrace{\oint v dq\,,\,\oint f_\xi d\xi<0}
$$

Electric power out, mechanical energy in.

$$
\oint \text{vdd} = \int_{A}^{B} \text{vdd} + \int_{C}^{D} \text{vdd} = \frac{1}{2}C(0)V_{0}^{2} - \frac{1}{2}C(L)V^{2}
$$
\n
$$
C(0)V_{0} = C(L)V
$$
\n
$$
\oint \text{vdd} = \frac{1}{2}C(0)V_{0}^{2} \left[1 - \frac{\mathcal{L}(C(C))}{C^{2}(L)}\right] = \frac{1}{2}C(0)V_{0}^{2} \left[1 - \frac{C(0)}{C(L)}\right]
$$
\n
$$
\frac{C(0)}{C(L)} = \frac{\varepsilon A\left(L + b\frac{\varepsilon_{0}}{\varepsilon}\right)}{b(\varepsilon_{0}A)}
$$
\n
$$
\oint \text{vdd} = \frac{1}{2}C(0)V_{0}^{2} \left[1 - \frac{\left(L + b\frac{\varepsilon_{0}}{\varepsilon}\right)\varepsilon}{\varepsilon_{0}b}\right] = -\frac{1}{2}C(0)V_{0}^{2} \frac{\varepsilon}{\varepsilon_{0}} \frac{L}{b} < 0 \text{ (electric energy out)}
$$
\n
$$
\oint \text{fd}\xi = -f_{0}L
$$
\n
$$
f_{0} = +\frac{1}{2}\frac{q^{2}}{\varepsilon_{0}A} = +\frac{1}{2}\frac{C^{2}(0)V_{0}^{2}}{\varepsilon_{0}A} = +\frac{1}{2}C(0)V_{0}^{2} \left[\frac{\varepsilon A}{b\varepsilon_{0}A}\right]
$$
\n
$$
\oint \text{fd}\xi = -\frac{1}{2}C(0)V_{0}^{2} \frac{\varepsilon L}{\varepsilon_{0}b} = \oint \text{vdd}
$$
\n
$$
\oint \text{fd}\xi < 0 \Rightarrow \text{mechanical energy out is negative means mechanical energy is put}
$$

Mechanical energy is converted to electrical energy

in

IV. Force on a Dielectric Material

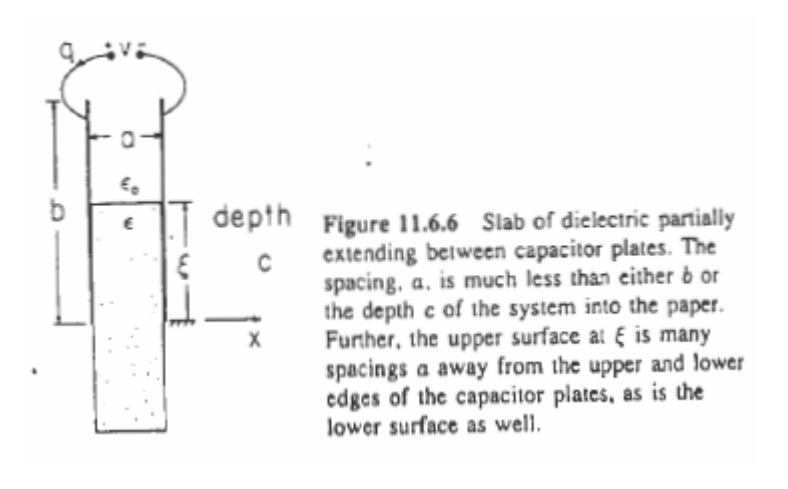

Courtesy of Hermann A. Haus and James R. Melcher. Used with permission.

$$
C(\xi) = \frac{\varepsilon_0 (b - \xi) c}{a} + \frac{\varepsilon \xi c}{a}
$$

$$
f_{\xi} = \frac{1}{2} v^2 \frac{dC(\xi)}{d\xi}
$$

$$
= \frac{1}{2} v^2 \frac{c}{a} (\varepsilon - \varepsilon_0)
$$

In equilibrium:

Mass density  

$$
f_{\xi} = \frac{1}{2}v^2 \frac{c}{a}(\epsilon - \epsilon_0) = \underbrace{\underset{\text{fluid weight}}{\underbrace{\rho g \xi ac}}}
$$

$$
\xi=\frac{1}{2}\frac{v^2\left(\epsilon-\epsilon_0\right)}{\rho g a^2}
$$

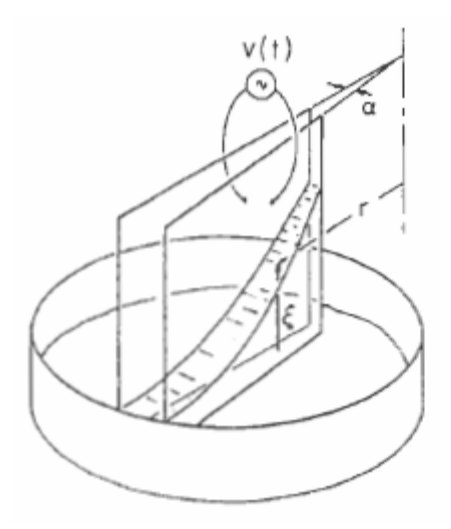

Figure 11.6.7 In a demonstration of the polarization force, a pair of conducting transparent electrodes are dipped into a liquid (com oil dyed with food coloring). They are closer together at the upper right than at the lower left, so when a voltage is applied, the electric field intensity decreases with increasing distance, r, from the apex. As a result, the liquid is seen to rise to a height that varies as  $1/r^2$ . The electrodes are about 10 cm  $\times$  10 cm, with an electric field exceeding the nominal breakdown strength of air at atmospheric pressure,  $3 \times 10^6$  V/m. The experiment is therefore carried out under pressurized nitrogen.

Courtesy of Hermann A. Haus and James R. Melcher. Used with permission.

 $a \rightarrow \alpha r$ 

$$
\xi = \frac{1}{2} \frac{v^2 \left(\epsilon - \epsilon_0\right)}{\rho g \alpha^2 r^2}
$$

V. Physical Model of Forces on Dielectrics

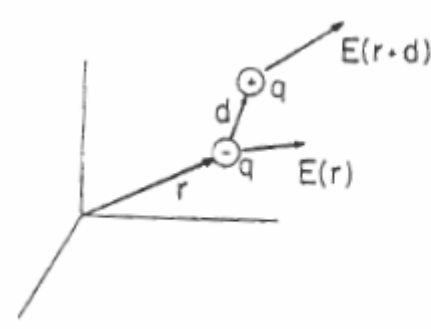

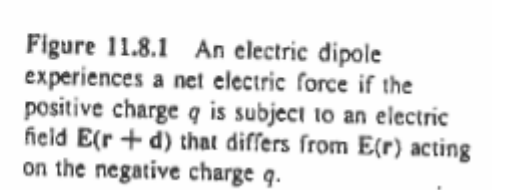

$$
\overline{f}_{\text{dipole}} = q \left[ \overline{E} (\overline{r} + \overline{d}) - \overline{E} (\overline{r}) \right]
$$

$$
= q \left[ \overline{E} (\overline{r}) + \overline{d} \cdot \nabla \overline{E} (\overline{r}) - \overline{E} (\overline{r}) \right]
$$

$$
= q (\overline{\phantom{a}} \cdot \nabla) \overline{E}
$$

$$
= (\overline{p} \cdot \nabla) \overline{E}
$$
 Kelvin force

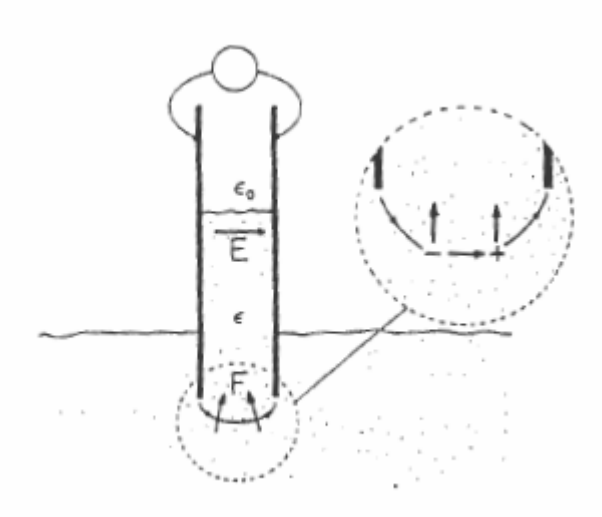

Figure 11.9.4 In terms of the Kelvin force density, the dielectric liquid is pushed into the field region between capacitor plates because of the forces on individual dipoles in the fringing field.

Courtesy of Hermann A. Haus and James R. Melcher. Used with permission.

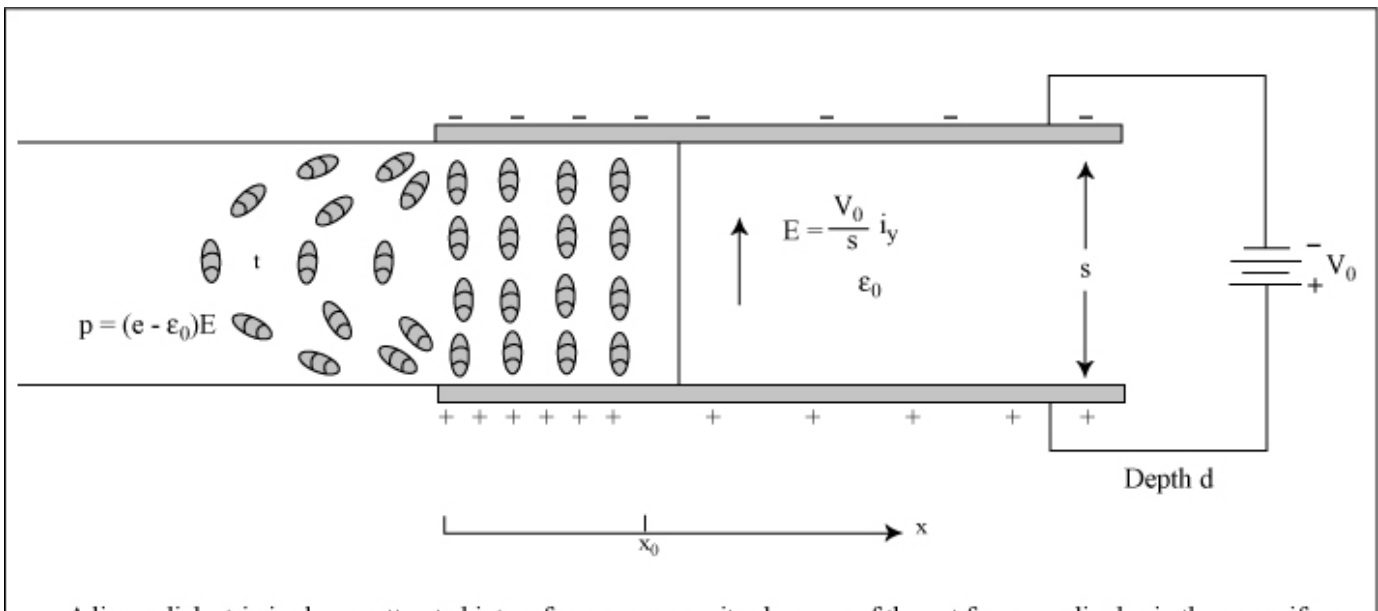

A linear dielectric is always attracted into a free space capacitor because of the net force on dipoles in the nonuniform field. The dipoles are now aligned with the electric field. no matter the voltage polarity.

VI. MQS Energy Method of Forces

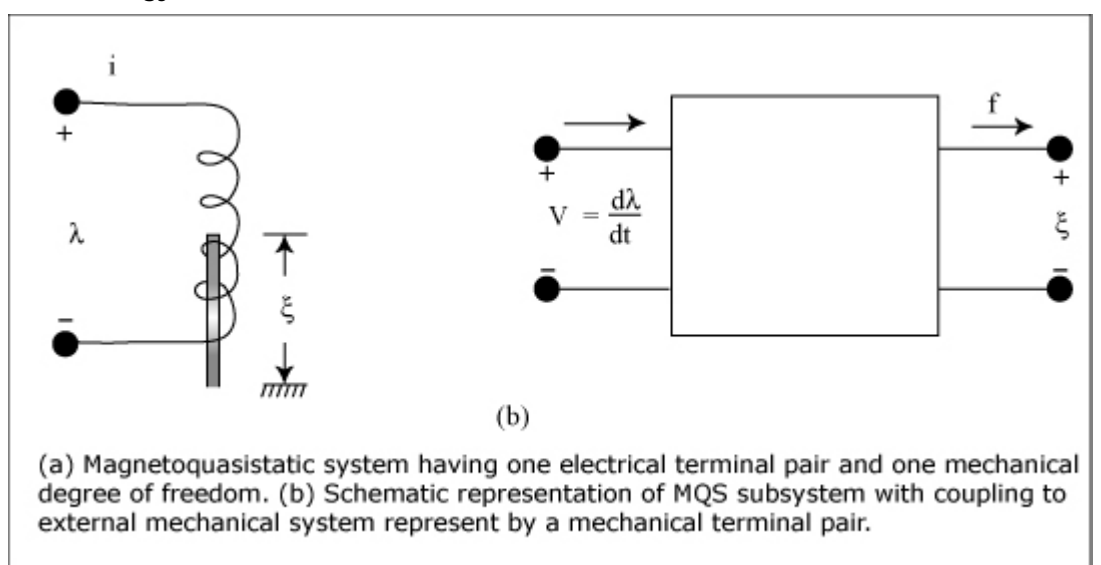

A. Circuit Approach

$$
v = \frac{d\lambda}{dt} = \frac{d}{dt} \Big[ L(\xi) i \Big] = L(\xi) \frac{di}{dt} + i \frac{dL(\xi)}{dt}
$$
  
\n
$$
p = vi = L(\xi) i \frac{di}{dt} + i^2 \frac{dL(\xi)}{dt}
$$
  
\n
$$
= L(\xi) \frac{d}{dt} \Big( \frac{1}{2} i^2 \Big) + i^2 \frac{dL(\xi)}{dt}
$$
  
\n
$$
= \frac{d}{dt} \Big[ \frac{1}{2} L(\xi) i^2 \Big] + \frac{1}{2} i^2 \frac{dL(\xi)}{dt}
$$
  
\n
$$
= \frac{d}{dt} \Big[ \frac{1}{2} L(\xi) i^2 \Big] + \frac{1}{2} i^2 \frac{dL(\xi)}{d\xi} \frac{d\xi}{dt}
$$
  
\n
$$
vi = \frac{dW_m}{dt} + f_{\xi} \frac{d\xi}{dt} \Rightarrow W_m = \frac{1}{2} L(\xi) i^2, \quad f_{\xi} = \frac{1}{2} i^2 \frac{dL(\xi)}{d\xi}
$$
  
\n
$$
\lambda = L(\xi) i \Rightarrow f_{\xi} = \frac{1}{2} i^2 \frac{dL(\xi)}{d\xi}
$$
  
\n
$$
= \frac{1}{2} \frac{\lambda^2}{L^2(\xi)} \frac{dL(\xi)}{d\xi}
$$
  
\n
$$
= -\frac{1}{2} \lambda^2 \frac{d}{d\xi} \Big[ \frac{1}{2} L(\xi) \Big]
$$

# B. Energy Method

$$
vi = i \frac{d\lambda}{dt} = \frac{dW_m}{dt} + f_{\xi} \frac{d\xi}{dt} \Rightarrow dW_m = id\lambda - f_{\xi} d\xi
$$
\n
$$
f_{\xi} = -\frac{\partial W_m}{\partial \xi} \bigg|_{\lambda} = \text{constant}
$$
\n
$$
i = \frac{\partial W_m}{\partial \lambda} \bigg|_{\xi = \text{constant}}
$$
\n
$$
d\xi = 0
$$

$$
W_{m} = \int_{\lambda=0}^{\infty} -\int_{\xi}^{0} d\xi + \int_{\xi=\text{constant}} i \ d\lambda
$$
  
\n
$$
i = \frac{\lambda}{L(\xi)}
$$
  
\n
$$
W_{m} = \int_{\xi=\text{constant}} \frac{\lambda}{L(\xi)} \ d\lambda = \frac{\lambda^{2}}{2L(\xi)}
$$
  
\n
$$
f_{\xi} = \frac{-\partial W_{m}}{\partial \xi} \Big|_{\lambda=\text{constant}} = -\frac{1}{2} \lambda^{2} \frac{d}{d\xi} \left( \frac{1}{L(\xi)} \right)
$$
  
\n
$$
= -\frac{1}{2} \lambda^{2} \left( -\frac{1}{L^{2}(\xi)} \right) \frac{dL(\xi)}{d\xi}
$$
  
\n
$$
= \frac{1}{2} i^{2} \frac{dL(\xi)}{d\xi}
$$

6.013, Electromagnetics and Applications Lecture 16 & 17 Prof. Markus Zahn Page 11 of 23

VII. Force on a Wire over a Perfectly Conducting Plane

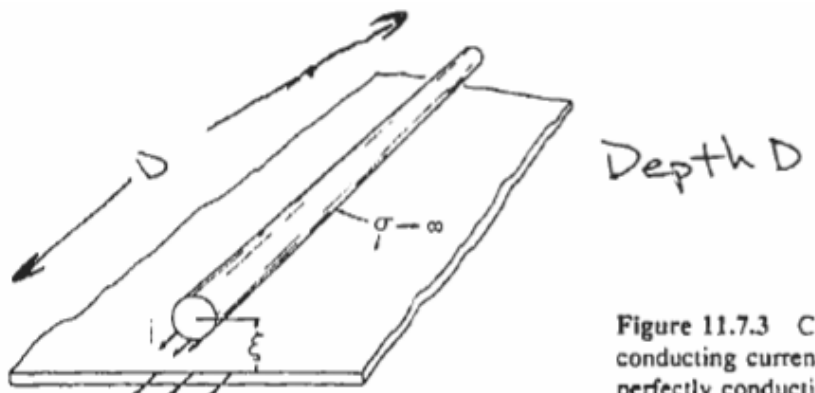

Figure 11.7.3 Cross-section of perfectly conducting current-carrying wire over a perfectly conducting ground plane.

Courtesy of Hermann A. Haus and James R. Melcher. Used with permission.

$$
L(\xi) = \frac{\mu_0 D}{2\pi} \ln \left[ \frac{\xi}{R} + \sqrt{\left(\frac{\xi}{R}\right)^2 - 1} \right]
$$

[See Haus & Melcher p. 343,<br>take ½ of Eq. (12) which is the<br>inductance between 2 cylinders]

A. Energy Method

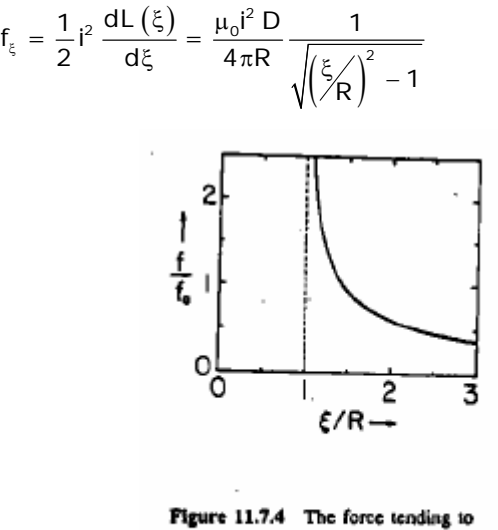

levitate the wire of Figure 11.7.3 as a function of the distance to the ground plane normalized to the radius R of wire.

Courtesy of Hermann A. Haus and James R. Melcher. Used with permission.

#### B. Method of Images Approach with Lorentz Force

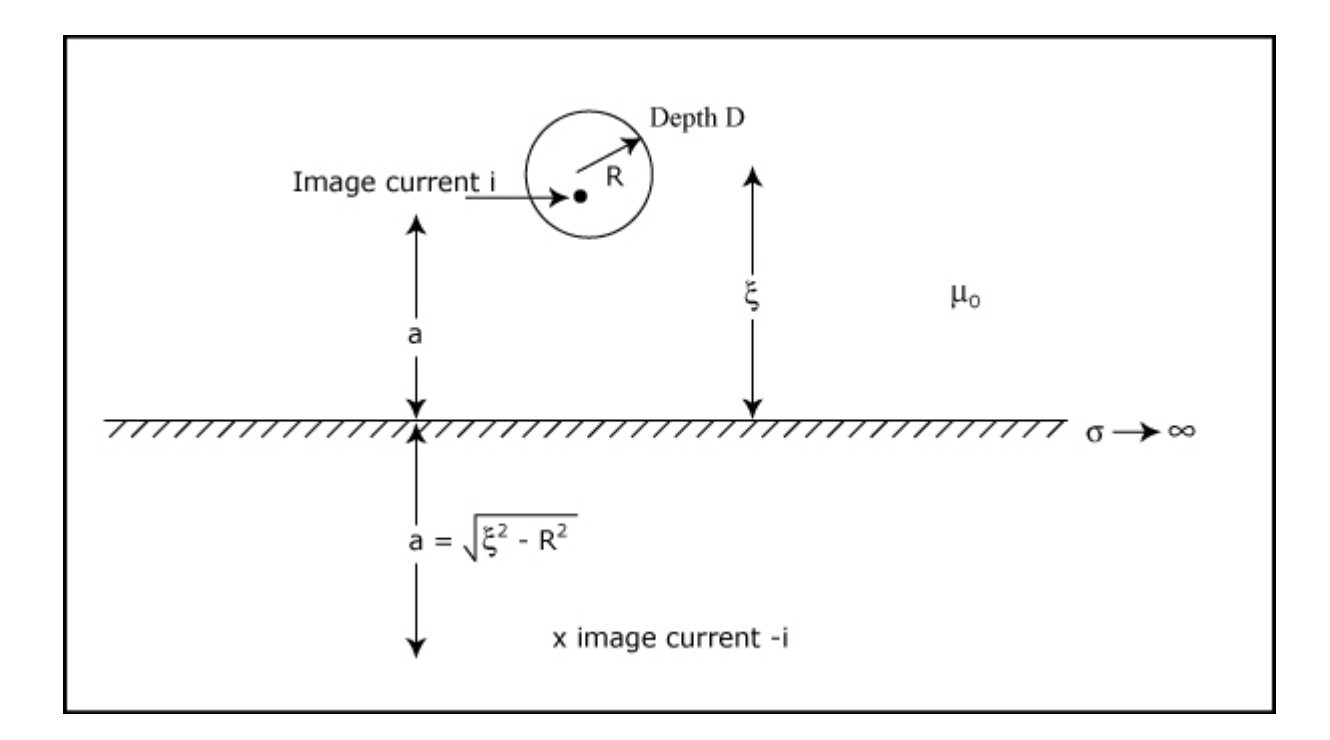

$$
f_{\xi} = iD\left(\frac{\mu_0 i}{2\pi (2a)}\right) = \frac{\mu_0 i^2 D}{4\pi a} = \frac{\mu_0 i^2 D}{4\pi \sqrt{\xi^2 - R^2}}
$$

C. Demonstration: Steady State Magnetic Leviation

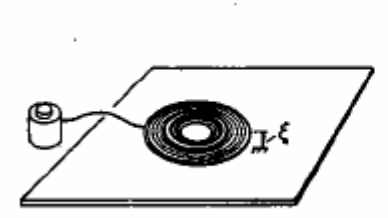

Figure 11.7.5 When the pancake coil is<br>driven by an ac current, it floats above the aluminum plate. In this experiment, the coil consists of 250 turns of No. 10 aluminum wire with an outer radius of 16 cm and an inner one of 2.5 cm. The aluminum sheet has a thickness of 1.3 cm. With a 60 Hz current i of about 20 amp rms, the height above the plate is 2 cm.

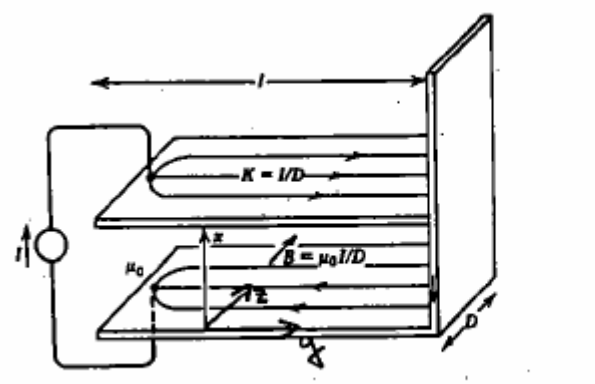

Figure 6-35 The magnetic force on a current-carrying loop tends to expand the loop.

From *Electromagnetic Field Theory: A Problem Solving Approach*, by Markus Zahn, 1987. Used with permission.

$$
H_z = \frac{1}{D}, \quad \Phi = \mu_0 H_z \times I, \quad L(\times) = \frac{\Phi}{\Lambda} = \frac{\mu_0 \times I}{D}
$$

$$
= \frac{\mu_0 \times I}{D} I
$$

A. Energy Method

$$
f_x = \frac{1}{2} I^2 \frac{dL(x)}{dx} = \frac{1}{2} I^2 \frac{\mu_0 I}{D}
$$

B. Lorentz Force Law

$$
\overline{f} = \int\limits_V \overline{J} \times \overline{B} \ dV
$$

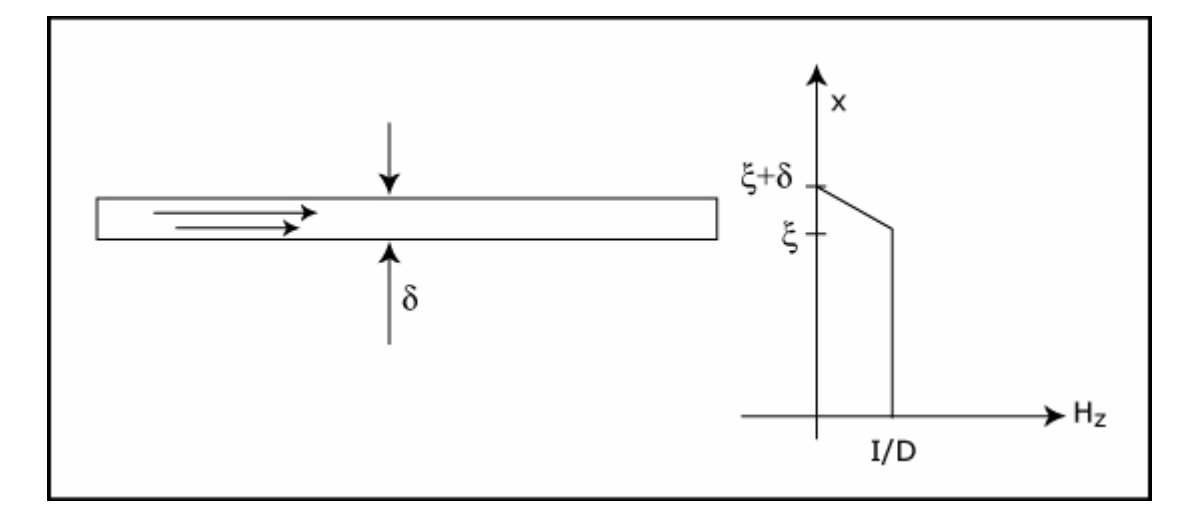

Model surface current  $K_y = \frac{1}{D}$  as volume current of small thickness  $\delta$ 

$$
J_y = \frac{1}{D\delta}
$$
  
\n
$$
\nabla \times \overline{H} = \overline{J} \Rightarrow \frac{\partial H_z}{\partial x} = -J_y = -\frac{1}{D\delta} \Rightarrow H_z = -\frac{1}{D\delta} (x - (\xi + \delta))
$$
  
\n
$$
f_x = \int_{v} J_y \mu_0 H_z dx dy dx
$$
  
\n
$$
= \int_{x=\xi}^{\xi + \delta} \frac{1}{D\delta} \left( \frac{-\mu_0 I}{\beta \delta} \right) (x - (\xi + \delta)) I \beta dx
$$
  
\n
$$
= \frac{-\mu_0 I^2}{D\delta^2} \left[ \frac{x^2}{2} - (\xi + \delta) x \right]_{x=\xi}^{\xi + \delta}
$$
  
\n
$$
= \frac{-\mu_0 I^2}{D\delta^2} \left[ \frac{(\xi + \delta)^2}{2} - \frac{\xi^2}{2} - (\xi + \delta)^2 + \xi (\xi + \delta) \right]
$$
  
\n
$$
= \frac{-\mu_0 I^2 I}{D\delta^2} \left[ -\frac{1}{2} (\xi + \delta)^2 + \frac{\xi^2}{2} + \xi \delta \right]
$$
  
\n
$$
= \frac{-\mu_0 I^2 I}{D\delta^2} \left[ -\frac{1}{2} (\xi + \delta)^2 + \frac{\xi^2}{2} + \xi \delta \right]
$$
  
\n
$$
= \frac{-\mu_0 I^2 I}{D\delta^2} \left[ -\frac{1}{2} \delta^2 \right]
$$
  
\n
$$
= +\frac{1}{2} \frac{\mu_0 I^2 I}{D} \Rightarrow \overline{f} = \int_{\delta} \frac{1}{2} \overline{K} \times \overline{B} dS
$$
  
\n
$$
= \frac{1}{2} \lambda Z \times \frac{1}{2} \lambda Z \times \frac{1}{2} \lambda Z \times \frac{1}{2} \lambda Z \times \frac{1}{2} \lambda Z \times \frac{1}{2} \lambda Z \times \frac{1}{2} \lambda Z \times \frac{1}{2} \lambda Z \times \frac{1}{2} \lambda Z \times \frac{1}{2} \lambda Z \times \frac{1}{2} \lambda Z \times \frac{1}{2} \lambda Z \times \frac{1}{2} \lambda Z \times \frac{1}{2}
$$

ting uniform volume current over small thickness δ

General formula: 
$$
\overline{f} = \int_{S} \overline{K} \times \overline{B}_{av} dS
$$
  
For our case:  $B_{av} = \frac{B_{\text{p}} \times B_{air}}{2} = \frac{1}{2} B_{air}$ 

## IX. Lifting of Magnetic Fluid

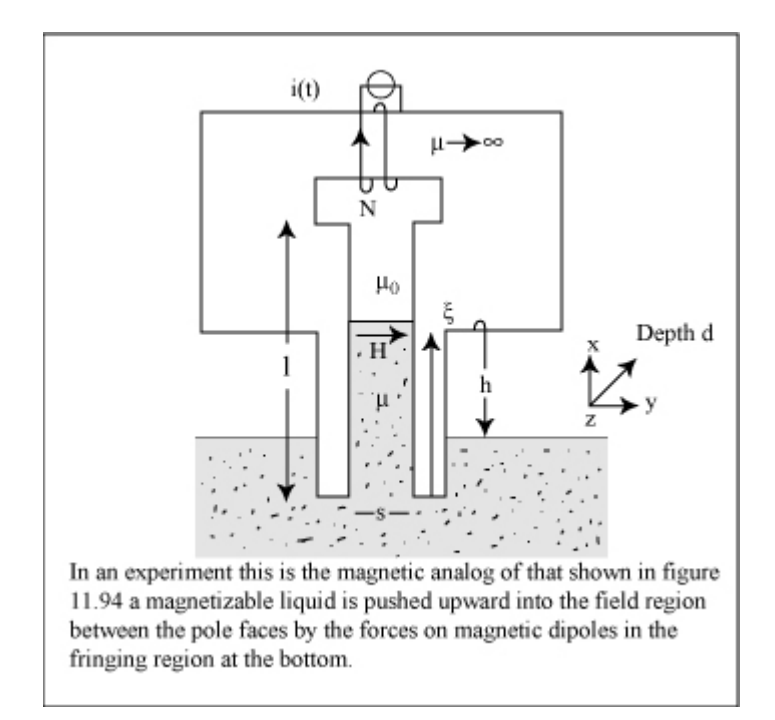

A. Energy Method Approach

$$
H = \frac{Ni}{S}
$$
  
\n
$$
\Phi = H \left[ \mu \xi + \mu_0 \left( 1 - \xi \right) \right] d
$$
  
\n
$$
= \frac{Nd}{s} \left[ \mu \xi + \mu_0 \left( 1 - \xi \right) \right] i
$$
  
\n
$$
\lambda = N\Phi = \frac{N^2 d}{s} \left[ \mu \xi + \mu_0 \left( 1 - \xi \right) \right] i
$$
  
\n
$$
L(\xi) = \frac{\lambda}{i} = \frac{N^2 d}{s} \left[ \mu \xi + \mu_0 \left( 1 - \xi \right) \right]
$$
  
\n
$$
f_{\xi} = \frac{1}{2} i^2 \frac{dL}{d\xi} = \frac{1}{2} \frac{N^2 i^2 d}{s} \left( \mu - \mu_0 \right)
$$
  
\n
$$
f_{\xi} = \rho_m g h ds = \frac{1}{2} \frac{N^2 i^2 d}{s} \left( \mu - \mu_0 \right)
$$
  
\n
$$
h = \frac{1}{2} \frac{N^2 i^2 d}{s^2 \rho_m g d} \left( \mu - \mu_0 \right)
$$

## B. Magnetization force

$$
F_x = \mu_0 \left( \overline{M} \cdot \nabla \right) H_x
$$
  
=  $\mu_0 \left[ M_x \frac{\partial H_x}{\partial x} + M_y \frac{\partial H_x}{\partial y} + M_z \frac{\partial H_x}{\partial z} \right]$   
 $\frac{\partial}{\partial z} = 0$ 

$$
\nabla \times \overline{H} = \overline{J} = 0 \Rightarrow \frac{\partial H_x}{\partial y} = \frac{\partial H_y}{\partial x}
$$

$$
F_x = \mu_0 \left[ M_x \frac{\partial H_x}{\partial x} + M_y \frac{\partial H_y}{\partial x} \right]
$$

$$
\overline{B} = \mu \overline{H} = \mu_0 \left( \overline{H} + \overline{M} \right) \Rightarrow \overline{M} = \left( \frac{\mu}{\mu_0} - 1 \right) \overline{H}
$$

$$
F_x = \mu_0 \left[ \left( \frac{\mu}{\mu_0} - 1 \right) H_x \frac{\partial H_x}{\partial x} + \left( \frac{\mu}{\mu_0} - 1 \right) H_y \frac{\partial H_y}{\partial x} \right]
$$

$$
= \mu_0 \left( \frac{\mu}{\mu_0} - 1 \right) \frac{\partial}{\partial x} \left[ \frac{1}{2} \left( H_x^2 + H_y^2 \right) \right]
$$

$$
f_x = \int F_x dx dy dz
$$

$$
= \frac{(\mu - \mu_0)}{2} \int_{x = -\infty}^{h} \int_{y = 0}^{s} \int_{z = 0}^{d} \frac{\partial}{\partial x} (H_x^2 + H_y^2) dx dy dz
$$
  

$$
= \frac{(\mu - \mu_0)}{2} ds (H_x^2 + H_y^2) \Big|_{x = -\infty}^{h}
$$
  

$$
= \frac{(\mu - \mu_0)}{2} d \cancel{s} \frac{N^2 i^2}{s^2}
$$
  

$$
= \frac{1}{2} (\mu - \mu_0) d \frac{N^2 i^2}{s}
$$

6.013, Electromagnetics and Applications Lecture 16 & 17 Prof. Markus Zahn Page 17 of 23

# X. Magnetic Actuator

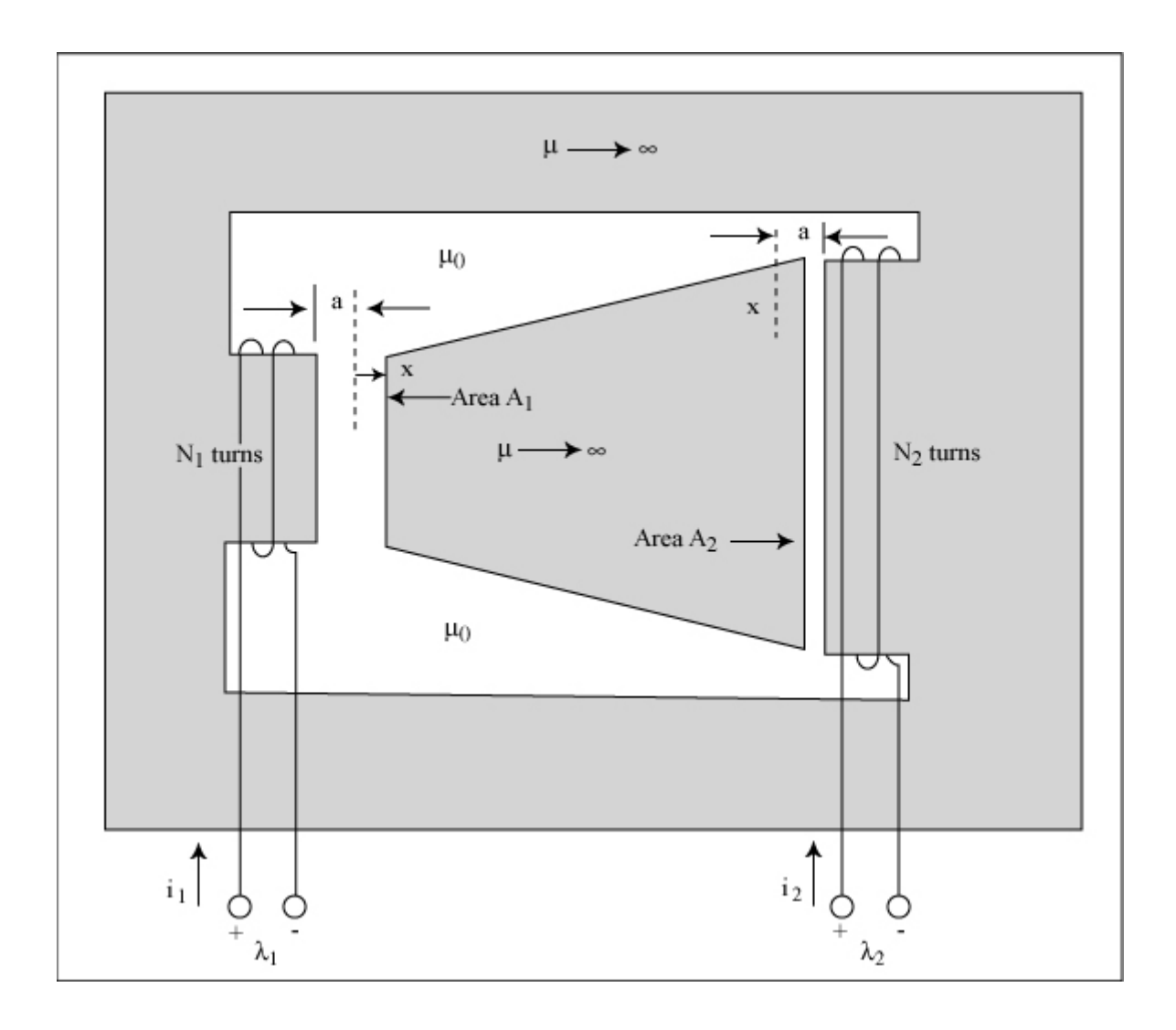

$$
\oint_c \overline{H} \cdot d\overline{s} = H_1 (x + a) + H_2 (a - x) = N_1 i_1 + N_2 i_2
$$
\n
$$
\mu_0 H_1 A_1 = \mu_0 H_2 A_2 \Rightarrow H_1 = \frac{H_2 A_2}{A_1}
$$
\n
$$
H_2 \left[ (a - x) + (a + x) \frac{A_2}{A_1} \right] = N_1 i_1 + N_2 i_2
$$
\n
$$
H_3 = \frac{(N_1 i_1 + N_2 i_2) A_1}{(a + a_1 + a_2 i_2 + a_3)}
$$

$$
H_2 = \frac{(N_1I_1 + N_2I_2)A_1}{A_1(a-x) + (a+x)A_2}
$$

$$
H_1 = \frac{(N_1 i_1 + N_2 i_2) A_2}{A_1 (a - x) + (a + x) A_2}
$$
  
\n
$$
\lambda_1 = N_1 \mu_0 H_1 A_1 = \frac{\mu_0 N_1 A_1 A_2 (N_1 i_1 + N_2 i_2)}{A_1 (a - x) + (a + x) A_2}
$$
  
\n
$$
\lambda_2 = N_2 \mu_0 H_2 A_2 = \frac{\mu_0 N_2 A_1 A_2 (N_1 i_1 + N_2 i_2)}{A_1 (a - x) + (a + x) A_2}
$$
  
\n
$$
\lambda_1 = L_1 (x) i_1 + M(x) i_2
$$

$$
\lambda_2 = M(x) i_1 + L_2(x) i_2
$$

$$
L_{1}(x) = \frac{\mu_{0} A_{1} A_{2} N_{1}^{2}}{A_{1}(a-x) + (a+x) A_{2}}; \quad L_{2}(x) = \frac{\mu_{0} A_{1} A_{2} N_{2}^{2}}{A_{1}(a-x) + (a+x) A_{2}}; \quad M(x) = \frac{\mu_{0} A_{1} A_{2} N_{1} N_{2}}{A_{1}(a-x) + (a+x) A_{2}} = \sqrt{L_{1}(x) L_{2}(x)}
$$

$$
dw = i_1 d\lambda_1 + i_2 d\lambda_2 - f dx
$$
  
\n
$$
d(i_1 \lambda_1 + i_2 \lambda_2 - w) = \lambda_1 di_1 + \lambda_2 di_2 + f dx
$$
  
\n
$$
w' (co-energy)
$$

 $dw' = \lambda_1 di_1 + \lambda_2 di_2 + f dx$ 

$$
f = +\frac{\partial W^{\, \prime}}{\partial x}\Bigg|_{i_1, i_2 \text{ cons tant}}
$$

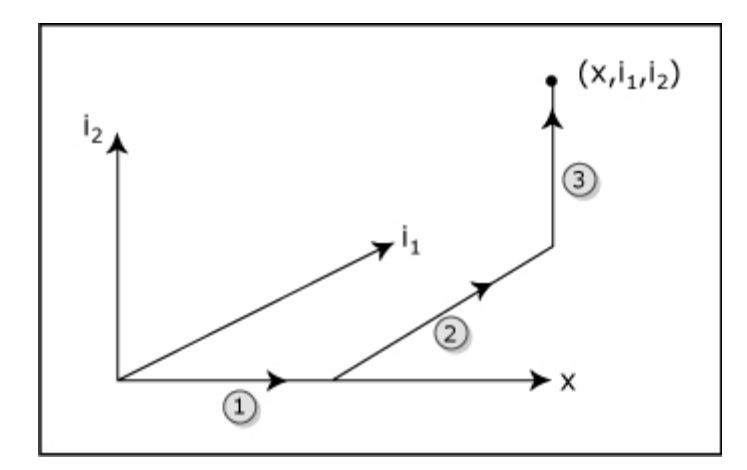

$$
dw' = \int_{\begin{subarray}{l}i_1 = i_2 = 0\\ i_2 = 0\end{subarray}} f \, dx + \int_{\begin{subarray}{l}2 \ 2 \end{subarray}} \lambda_1 \, di_1 + \int_{\begin{subarray}{l}3 \ 3 \end{subarray}} \lambda_2 \, di_2
$$
\n
$$
u_1 = \int_{\begin{subarray}{l}x_i = \text{constant}\\ x = \text{constant}\end{subarray}} L_1(x) i_1 \, di_1 + \int_{\begin{subarray}{l}i_1 = \text{constant}\\ i_2 = \text{constant}\end{subarray}} \left(M(x) i_1 + L_2(x) i_2\right) di_2
$$
\n
$$
= \frac{1}{2} L_1(x) i_1^2 + M(x) i_1 i_2 + \frac{1}{2} L_2(x) i_2^2
$$
\n
$$
f = +\frac{\partial w'}{\partial x} \bigg|_{i_1, i_2} = \frac{1}{2} i_1^2 \frac{dL_1}{dx} + \frac{1}{2} i_2^2 \frac{dL_2}{dx} + i_1 i_2 \frac{dM}{dx}
$$

XI. Synchronous Machine

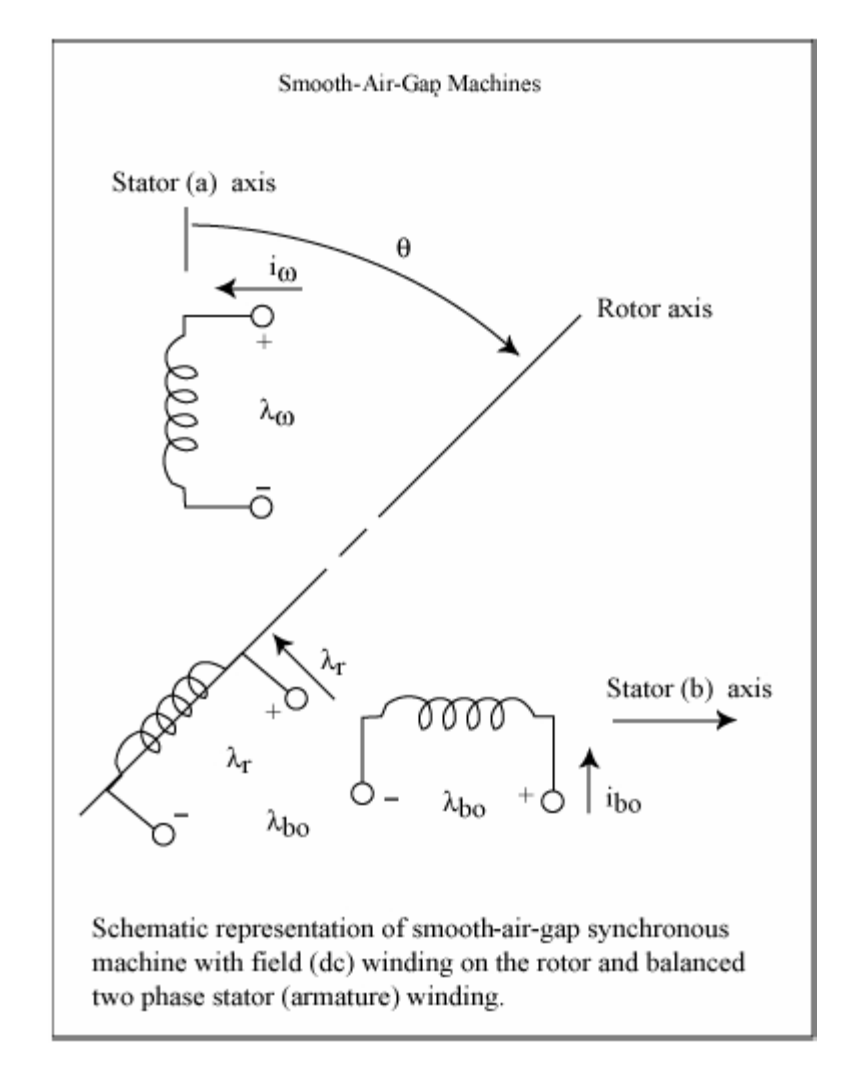

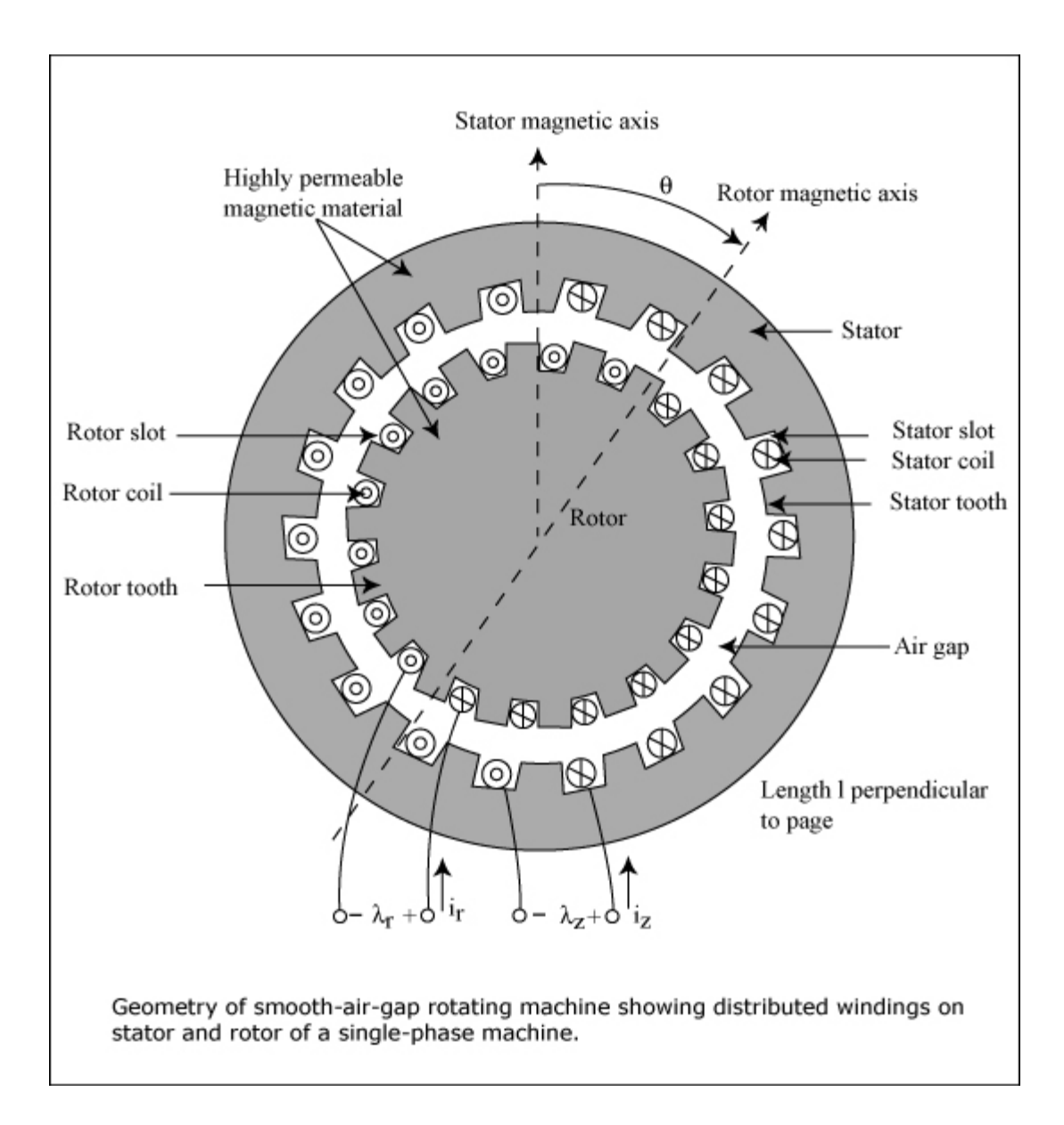

 $\lambda_{\text{as}} = L_{\text{s}} i_{\text{as}} + \text{Mi}_{\text{r}} \cos \theta$  $\lambda_{\text{bs}} = L_{\text{s}} i_{\text{bs}} + M i_{\text{r}} \sin \theta$  $\lambda_r = L_r i_r + M (i_{as} \sin \theta + i_{bs} \sin \theta)$  $dw = i_{as} d\lambda_{as} + i_{bs} d\lambda_{bs} + i_{r} d\lambda_{r} - T^{e} d\theta$  $d(w - i_{\text{as}} \lambda_{\text{as}} - i_{\text{bs}} \lambda_{\text{bs}} - i_{\text{r}} \lambda_{\text{r}}) = -dw'$  $W' = i_{\rm as} \lambda_{\rm as} + i_{\rm bs} \lambda_{\rm bs} + i$ co–energy  $dw' = \lambda_{\text{as}} di_{\text{as}} + \lambda_{\text{bs}} di_{\text{bs}} + \lambda_{\text{r}} di_{\text{r}} + T^{\text{e}} d\theta$ 

$$
w' = \int_{\begin{subarray}{c}\text{b=0}\\ \text{b=0}\end{subarray}} T d\theta + \int_{\begin{subarray}{c}\text{b=constant}\\ \text{b=0}\end{subarray}} \lambda_{as} d i_{as} + \int_{\begin{subarray}{c}\text{b=constant}\\ \text{b=constant}\\ \text{b=constant}\end{subarray}} \lambda_{bs} d i_{bs} + \int_{\begin{subarray}{c}\text{b=constant}\\ \text{b=constant}\\ \text{b=constant}\end{subarray}} \lambda_{r} d i_{r}
$$
\n
$$
\int_{\begin{subarray}{c}\text{b=constant}\\ \text{b=constant}\\ \text{b=0}\end{subarray}} \prod_{\begin{subarray}{c}\text{b=constant}\\ \text{b=0}\end{subarray}} \lambda_{bs} d \text{ is a constant} \\\int_{\begin{subarray}{c}\text{b=constant}\\ \text{b=constant}\\ \text{b=constant}\end{subarray}} \lambda_{bs} d i_{bs} + \int_{\begin{subarray}{c}\text{b=constant}\\ \text{b=constant}\\ \text{b=constant}\end{subarray}} [L_{r} i_{r} + M (i_{as} \cos \theta + i_{bs} \sin \theta)] d i_{r}
$$
\n
$$
w' = \frac{1}{2} L_{s} i_{as}^{2} + \frac{1}{2} L_{s} i_{bs}^{2} + \frac{1}{2} L_{r} i_{r}^{2} + M i_{r} (i_{as} \cos \theta + i_{bs} \sin \theta)
$$
\n
$$
T^{e} = + \frac{\partial w'}{\partial \theta} \Big|_{\begin{subarray}{c}\text{b=constant}\\ \text{b=constant}\end{subarray}} = Mi_{r} (-i_{as} \sin \theta + i_{bs} \cos \theta)
$$

Balanced 2 phase currents

$$
i_{\text{as}} = I_{\text{s}} \cos \omega t, \quad i_{\text{bs}} = I_{\text{s}} \sin \omega t, \quad i_{\text{r}} = I_{\text{r}}, \quad \theta = \omega_{\text{m}} t + \gamma
$$

$$
T^{e} = MI_{r} I_{s} (-\cos \omega t \sin \theta + \sin \omega t \cos \theta) = MI_{r} I_{s} \sin(\omega t - \theta)
$$
  
= MI\_{r} I\_{s} \sin((\omega - \omega\_{m}) t - \gamma)

$$
\langle T^{e} \rangle \neq 0 \Rightarrow \omega = \omega_{m}
$$

$$
T^{e} = -MI_{r} I_{s} \sin \gamma
$$

$$
J \frac{d^{2} \theta}{dt^{2}} = T^{e} - \beta \frac{d\theta}{dt}
$$

$$
\theta = \omega_{m} t + \gamma_{0} + \gamma'(t) , \quad \gamma'(t) < \gamma_{0}
$$
  
-MI<sub>r</sub> I<sub>s</sub> sin $\gamma_{0}$  –  $\beta\omega$  = 0  
sin $\gamma_{0}$  = - $\frac{\beta\omega}{MI_{r} I_{s}}$ 

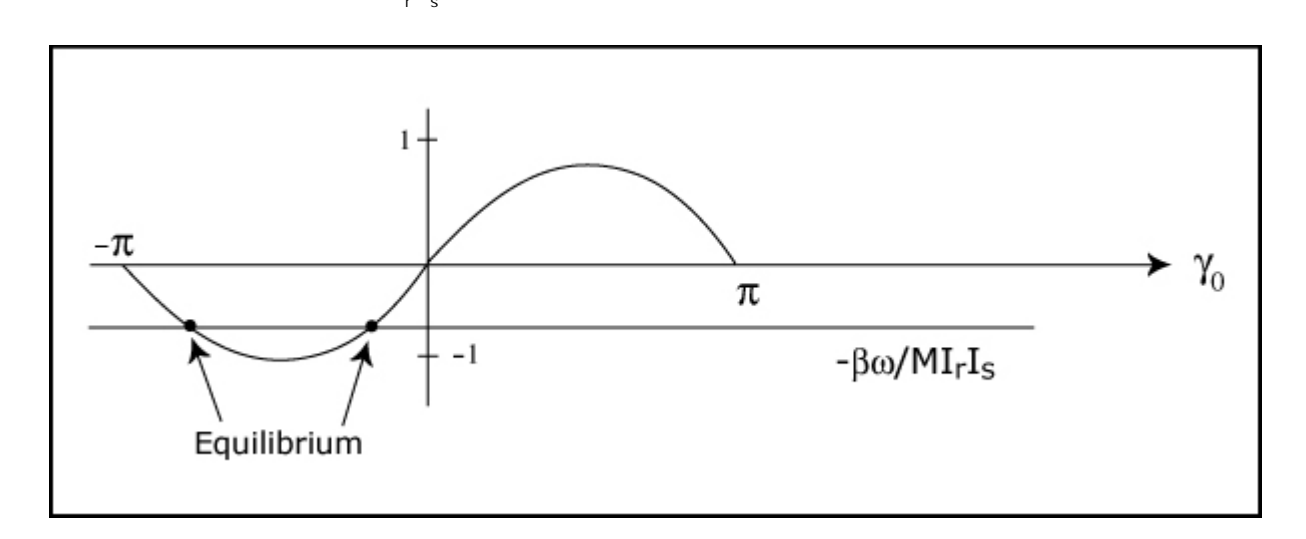

Pullout when  $|\sin \gamma_0| = 1 \Rightarrow \beta \omega = M I_r I_s$ 

Hunting transients:  $sin(\gamma_0 + \gamma') \approx sin \gamma_0 cos \gamma + cos \gamma_0 sin \gamma' \approx sin \gamma_0 + \gamma' cos \gamma_0$ 

$$
J\frac{d^2\gamma'}{dt^2} = -MI_r I_s \cos \gamma_0 \gamma' - \beta \gamma' = -\left(M I_r I_s \cos \gamma_0 + \beta\right) \gamma'
$$
  

$$
\frac{d^2\gamma'}{dt^2} + \omega_0^2 \gamma' = 0 \quad ; \quad \omega_0^2 = \left[M I_r I_s \cos \gamma_0 + \beta\right] / J
$$
  

$$
\gamma' = A_1 \sin \omega_0 t + A_2 \cos \omega_0 t
$$
  
Stable if  $\omega_0^2 > 0$  ( $\omega_0$  real)  
Unstable if  $\omega_0^2 < 0$  ( $\omega_0$  imaginary)